## ECS 36A, April 26, 2023

## Announcements

- TA's new office hours on Friday are 12:00 noon 1:00pm
- Tutoring is available from the CS Tutoring Club

## Recursion

- Sometimes it is easier to express a problem in terms of itself, but smaller
- Example: n! defined as  $n! = 1 \times 2 \times ... \times n$  if  $n > 0$  and  $0! = 1$ .
- Alternate way:  $n! = n \times (n-1)!$ ;  $0! = 1$ ;
- Another example: Fibonacci numbers; each number is the sum of the two preceding Fibonacci numbers:

$$
0, 1, 1, 2, 3, 5, 8, 13, 21, 34, 55, ...
$$

## Structure of a Recursive Function

- Base case: this says when to stop the recursion
- Recursive case: this states the recursion part
- *Important: the recursive case must reduce the number of times the function will recurse*
	- In other words, it has to get closer to the base case

```
1:int nfact(int n)
2: {
 3: int j;
 4: int prod = 1;
 5:
 6: /* special case: 0! = 1 */
7: if (n == 0) return(1);
8:
 9: /* ordinary case: loop */
10: for (j = 1; j \le n; j++)11: prod * = j;12:
13: /* done */
14: return(prod);
15: }
```

```
16:
17: int main(void)
18: {
19: int n;
20:
21: n = n fact (4);
22: printf("4! is \frac{2}{3}d\n", n);
23: return(0);
24: }
```

```
1:int nfact(int n)
2: {
 3: int x;
 4:
 5: /* base case: check for 0 * /6: if (n == 0) return(1);
 7:
8: /* recurse */9: x = n fact (n-1);
10:
11: /* done! */
12: return (n * x);13: }
```

```
14:
15: int main(void)
16: {
17: int n;
18:
19: n = n fact (4);
20: printf("4! is %d\n", n);
21: return(0);
22: }
```

```
Initial call to nfact: nfact(n \leftarrow 4)
```

```
1:int nfact(int n)
 2: {
 3: int x;
 4:
 5: /* base case: check for 0 */
 6: if (n == 0) return(1);
 7:
 8: /* recurse */
 9: x = n fact (n-1);
10:
11: /* done! */
12: return (n * x);13: }
```
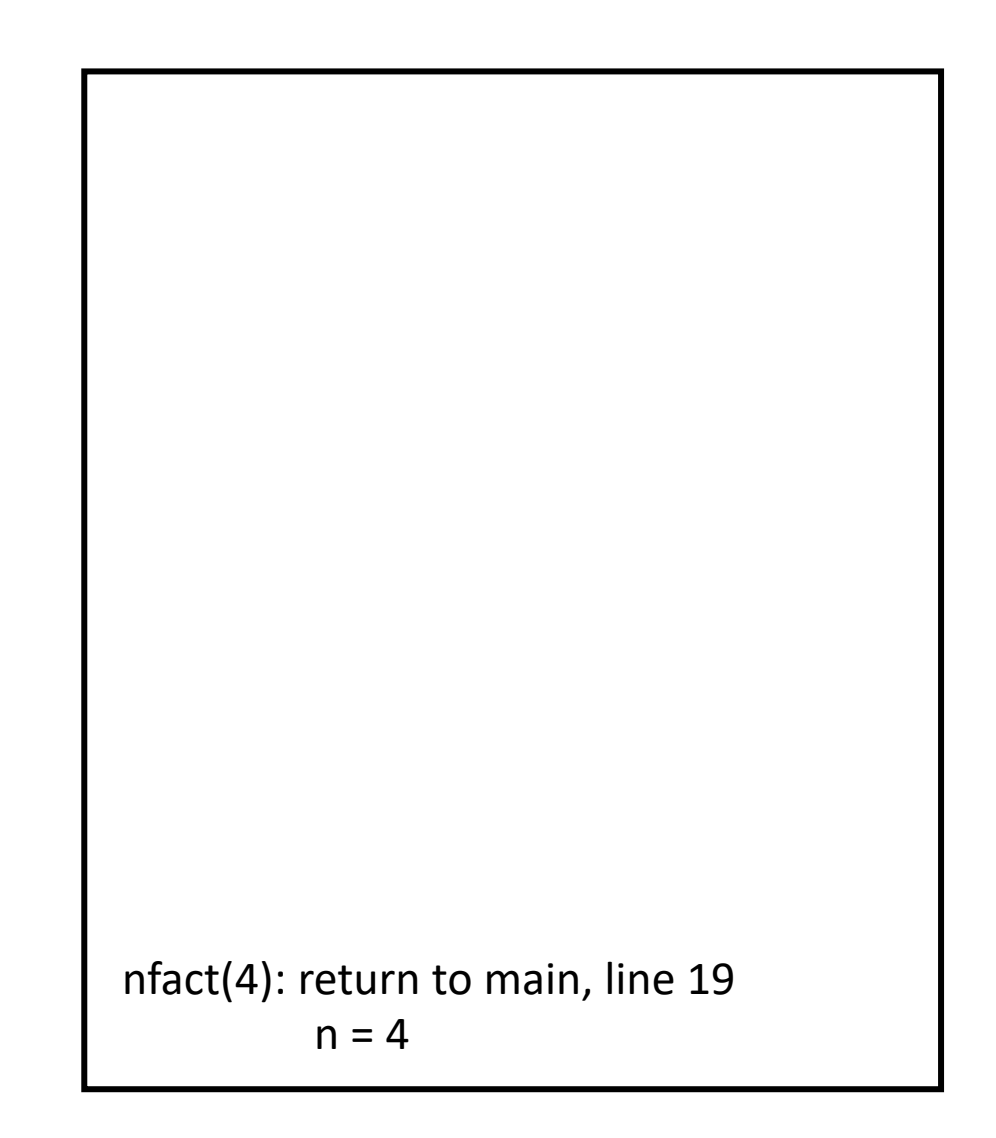

```
1:int nfact(int n)
 2: {
 3: int x;
 4:
 5: /* base case: check for 0 */
 6: if (n == 0) return(1);
 7:
 8: /* recurse */
 9: x = _4 nfact (n-1);
10:
11: /* done! */
12: return (n * x);13: }
         6: condition false, so skip
         9: call nfact(4–1), or nfact(3)
```
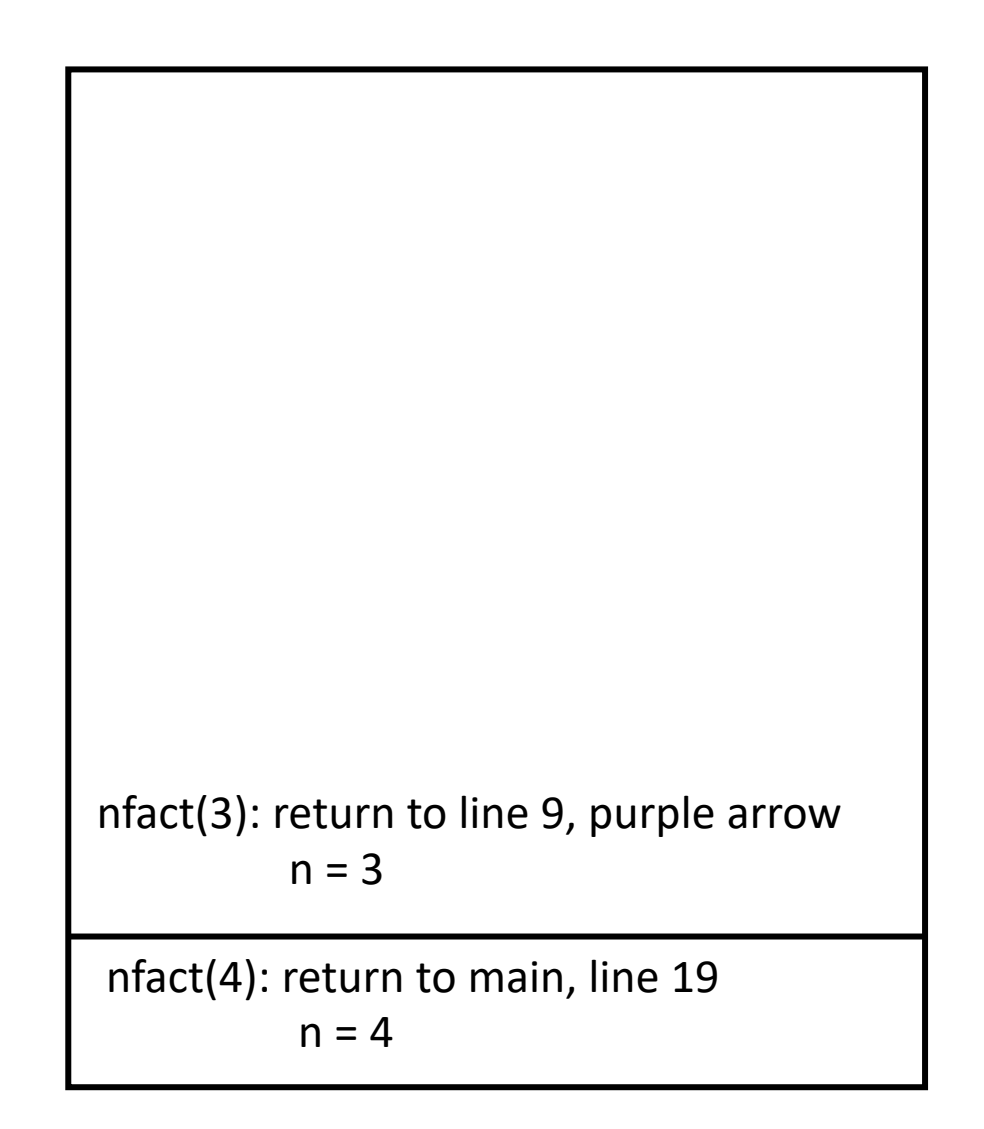

nfact( $n \leftarrow 4$ ):

```
1:int nfact(int n)
 2: {
 3: int x;
 4:
 5: /* base case: check for 0 */
 6: if (n == 0) return(1);
 7:
 8: /* recurse */
 9: x = n \text{ factor } (n-1);10:
11: /* done! */
12: return (n * x);13: }
         6: condition false, so skip
         9: call nfact(3–1), or nfact(2)
```
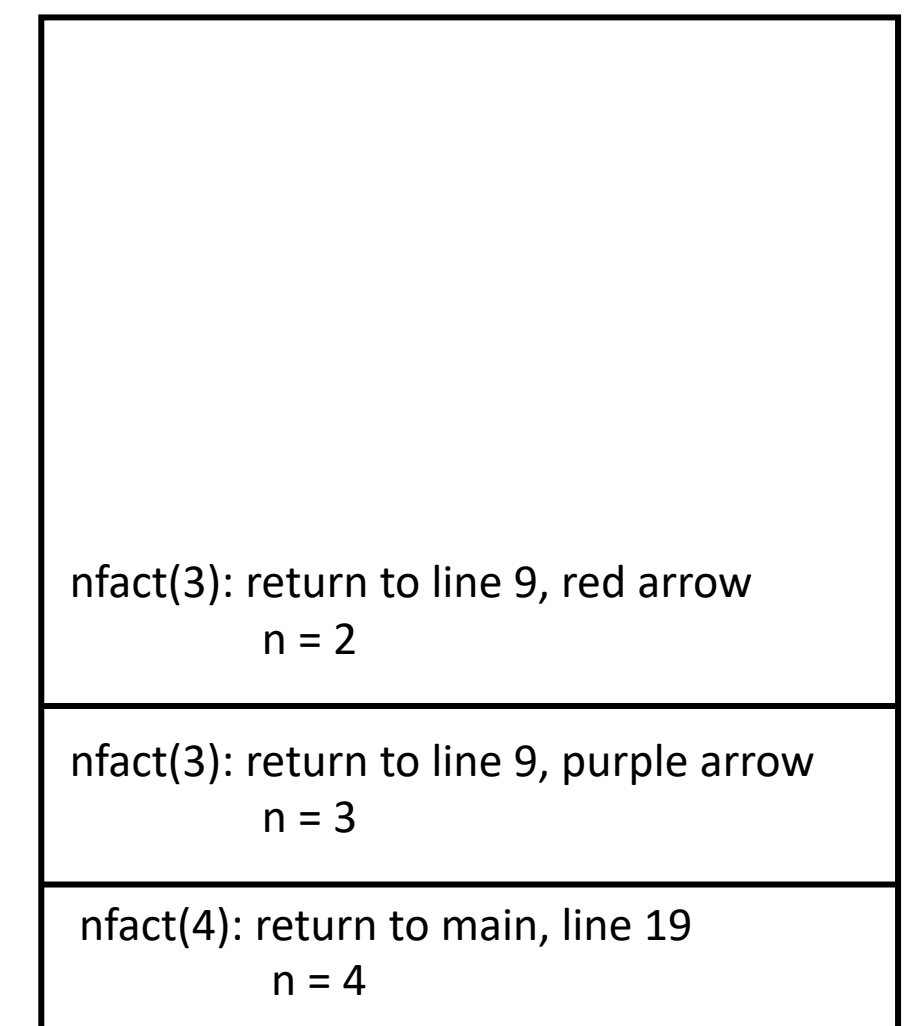

nfact( $n \leftarrow 3$ ):

```
1:int nfact(int n)
 2: {
 3: int x;
 4:
 5: /* base case: check for 0 */
 6: if (n == 0) return(1);
 7:
 8: /* recurse */
 9: x = \n\uparrow \uparrow nfact(n-1);
10:
11: /* done! */
12: return (n * x);13: }
         6: condition false, so skip
         9: call nfact(2–1), or nfact(1)
```
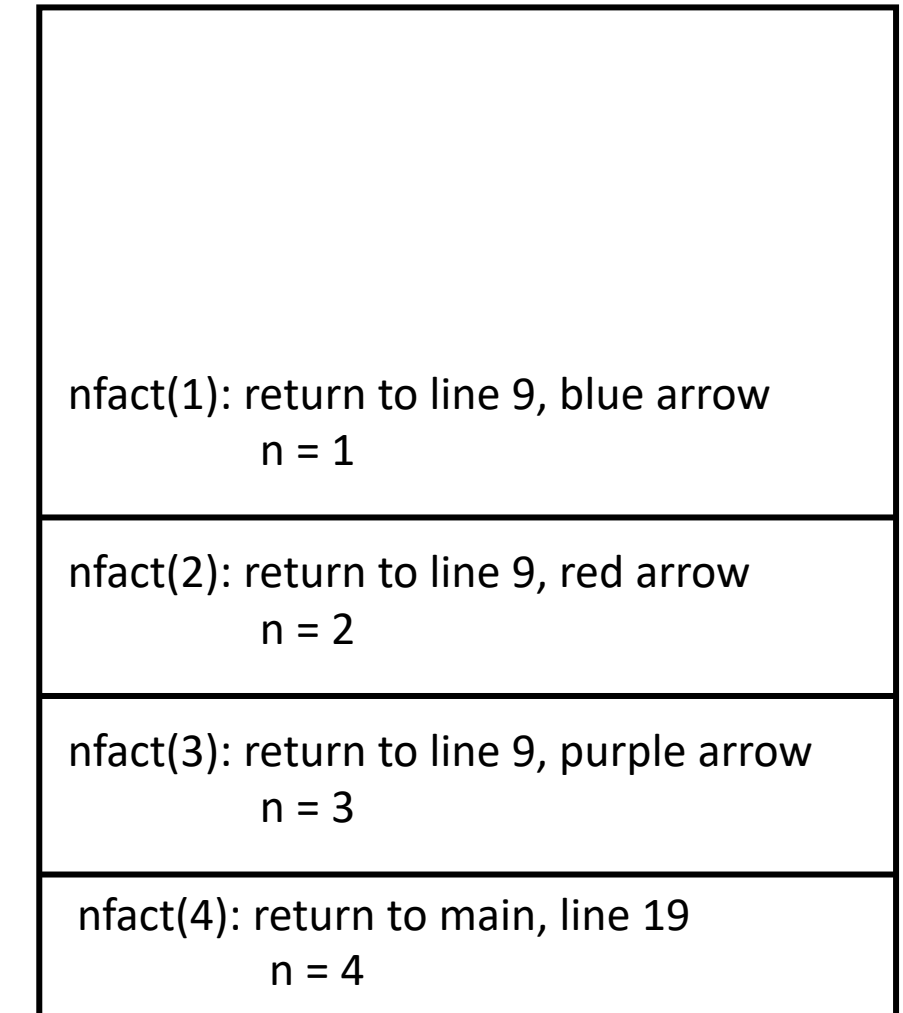

nfact( $n \leftarrow 2$ ):

```
1:int nfact(int n)
 2: {
 3: int x;
 4:
 5: /* base case: check for 0 */
 6: if (n == 0) return(1);
 7:
 8: /* recurse */
 9: x = \pi \int \int \int \int \arct(n-1);
10:
11: /* done! */
12: return (n * x);13: }
         6: condition false, so skip
         9: call nfact(1–1), or nfact(0)
```
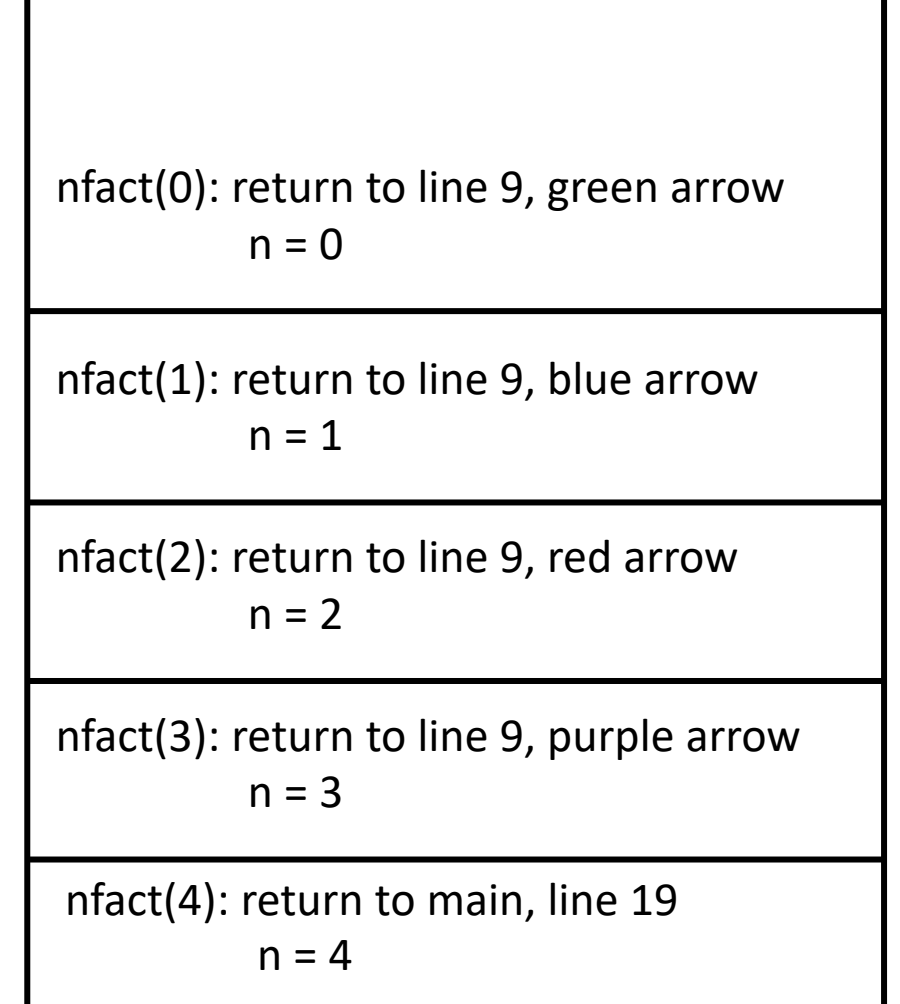

nfact( $n \leftarrow 1$ ):

```
nfact(n \leftarrow 0):
            6: condition true, so return 1
```

```
1:int nfact(int n)
2: {
 3: int x;
 4:
 5: /* base case: check for 0 */
 6: if (n == 0) return(1);
 7:
8: /* recurse */
 9: x = \pi \text{ if } x = \pi10:
11: /* done! */
12: return (n * x);13: }
```
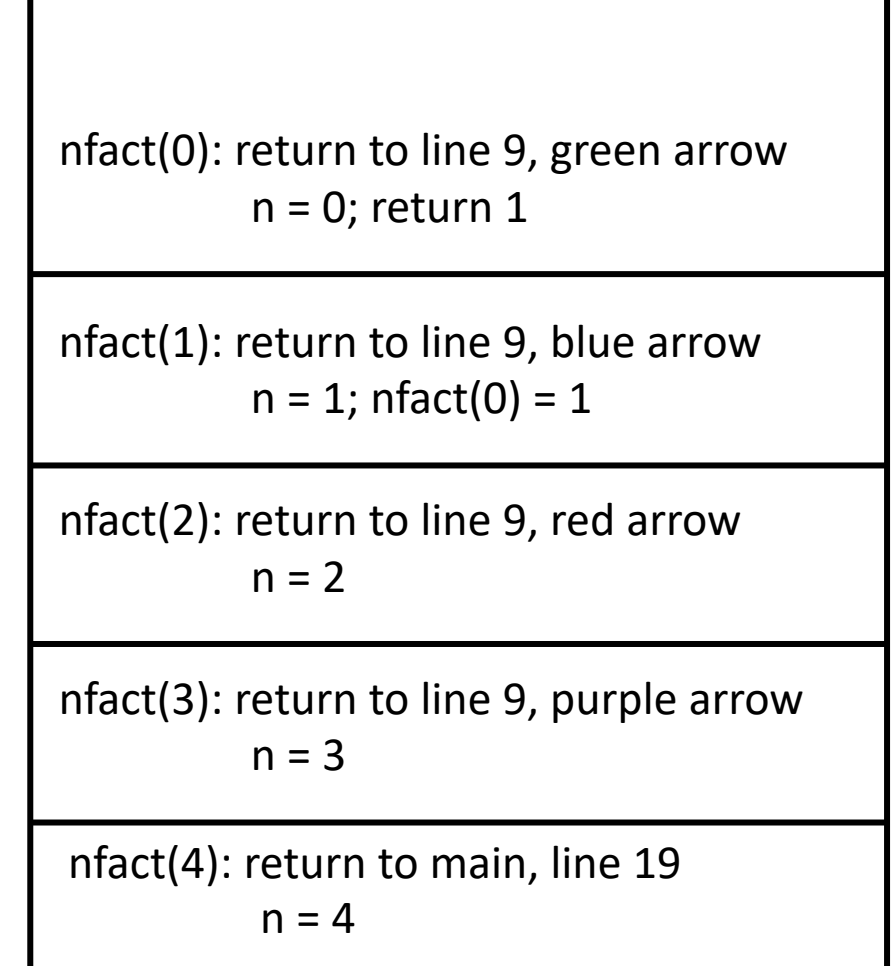

```
1:int nfact(int n)
 2: {
 3: int x;
 4:
 5: /* base case: check for 0 */
 6: if (n == 0) return(1);
 7:
 8: /* recurse */
 9: x = \int \int \int \text{nfact}(n-1);
10:
11: /* done! */
12: return (n * x);13: }
  nfact(n \leftarrow 1):
          6: condition false, so skip
          9: call nfact(1–1), or nfact(0); nfact(0) = 1, so x = 112: return 1 \times 1 = 1
```
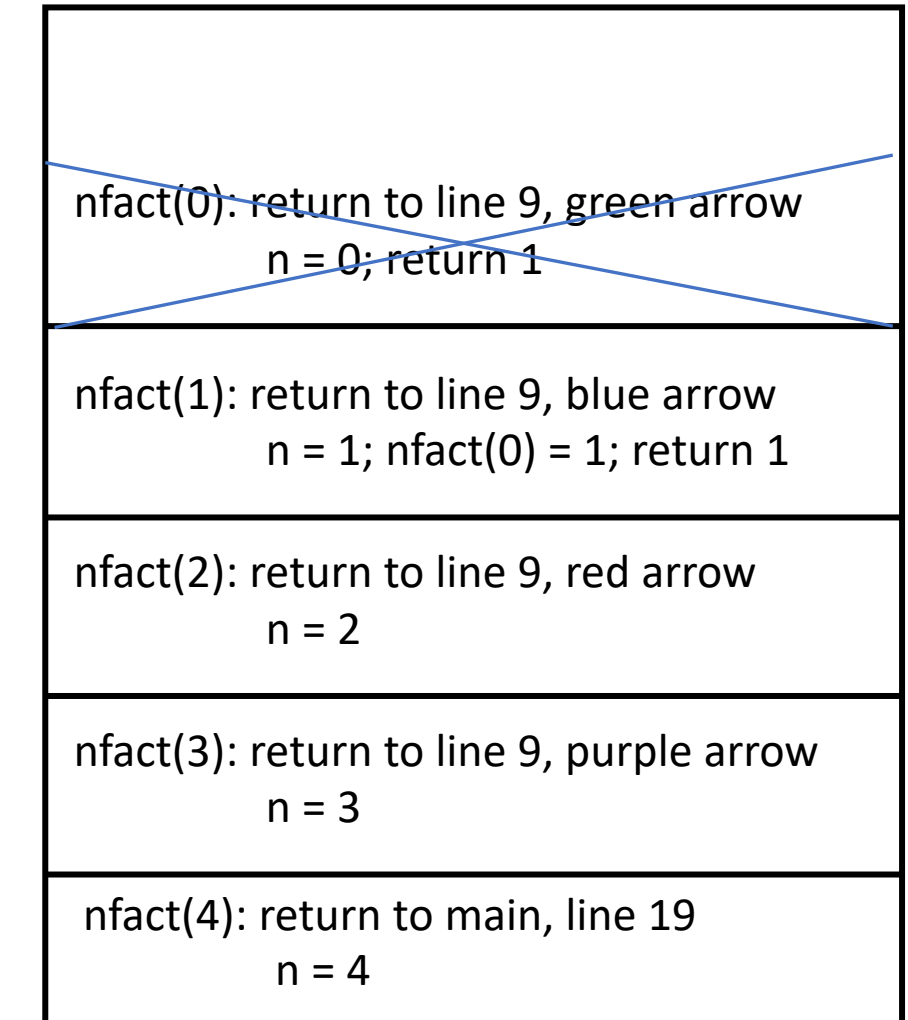

```
1:int nfact(int n)
 2: {
 3: int x;
 4:
 5: /* base case: check for 0 * /6: if (n == 0) return(1);
 7:
 8: /* recurse */
 9: x = \uparrow \uparrow nfact(n-1);
10:
11: /* done! */
12: return (n * x);13: }
  nfact(n \leftarrow 2):
          6: condition false, so skip
          9: call nfact(2–1), or nfact(1); nfact(1) = 1, so x = 112: return 2 \times 1 = 2
```
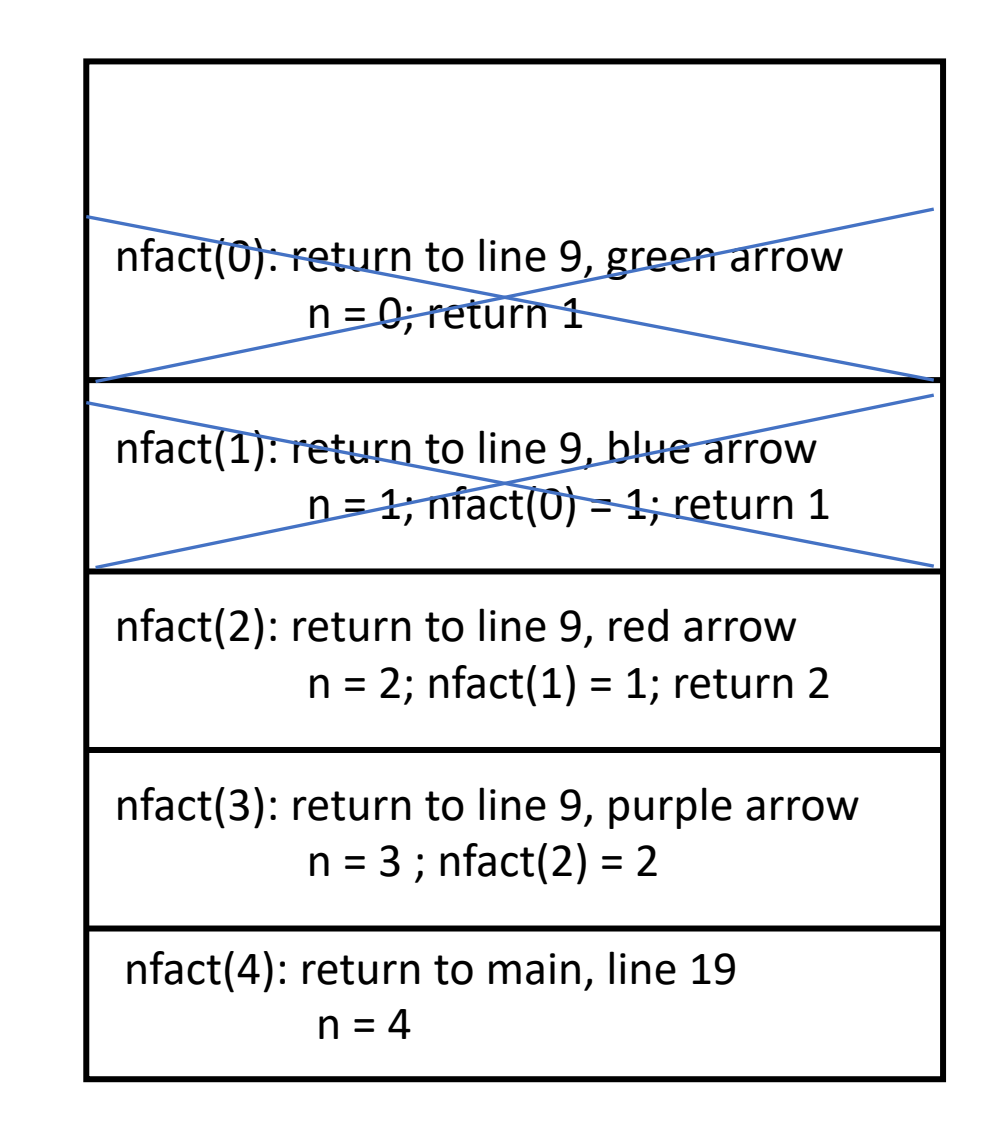

```
1:int nfact(int n)
 2: {
 3: int x;
 4:
 5: \frac{1}{2} /* base case: check for 0 */
 6: if (n == 0) return(1);
 7:
 8: /* recurse */
 9: x = nfact(n-1);
10:
11: /* done! */
12: return (n * x);13: }
  nfact(n \leftarrow 3):
          6: condition false, so skip
          9: call nfact(3–1), or nfact(2); nfact(2) = 2, so x = 212: return 3 \times 2 = 6
```
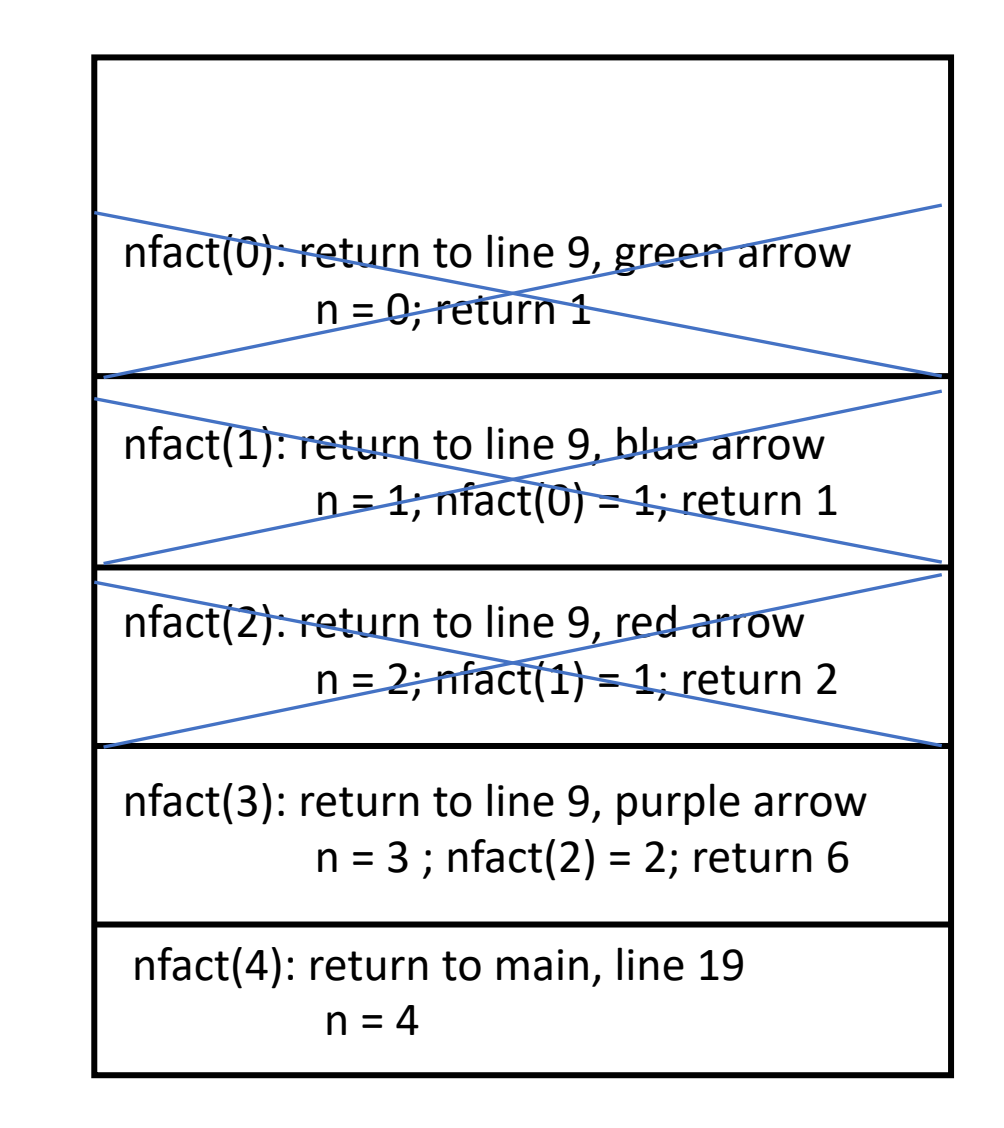

```
1:int nfact(int n)
 2: {
 3: int x;
 4:
 5: /* base case: check for 0 * /6: if (n == 0) return(1);
 7:
 8: /* recurse */
 9: x = nfact(n-1);
10:
11: /* done! */
12: return (n * x);13: }
  nfact(n \leftarrow 4):
          6: condition false, so skip
          9: call nfact(4–1), or nfact(3); nfact(3) = 6, so x = 612: return 4 \times 6 = 24
```
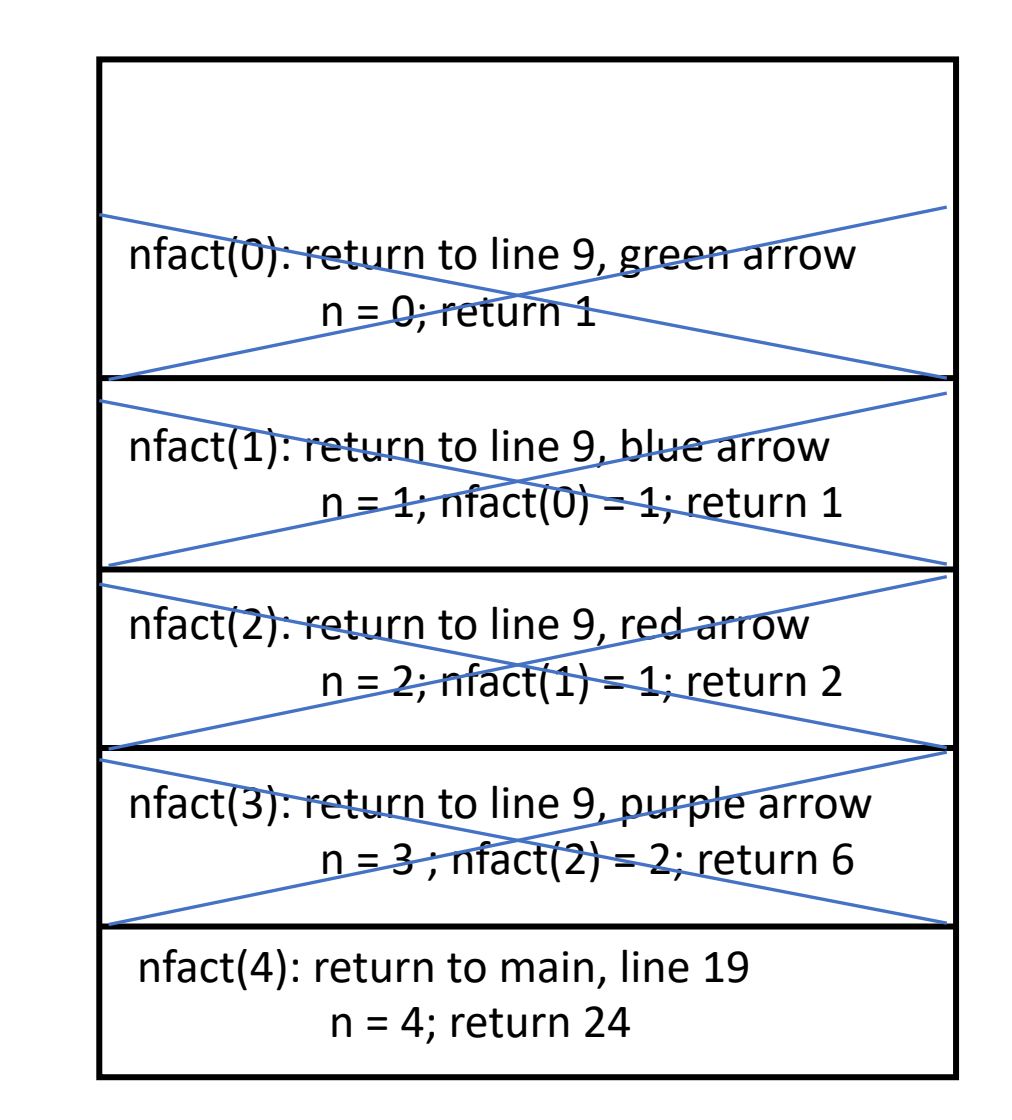

```
1:int ispal(char *n)
 2: {
 3: /* base case */4: if (! * n || strlen(n) == 1)
 5: return(1);
 6:
 7: /* recurse case */8: if (*n == n[strlen(n)-1]) {
 9: n[strlen(n)-1] = ' \0';10: return(ispal(n+1));
11: }
12: else return(0);
13: }
```

```
14:
15: int main(void)
16: {
17: char buf[1000];
18: (void) strcpy(buf, "madam")
19: if (ispal(buf)) 
20: printf("Palindrome\n");
21: else
22: printf("Not a palindrome\n");
23: return(0);
24: }
```

```
Initial call to ispal: ispal(n \leftarrow "madam")
```

```
1:int ispal(char *n)
2: {
3: /* base case */4: if (! * n || strlen(n) == 1)
5: return(1);
6:
7: /* recurse case */8: if (*n == n[strlen(n)-1]) {
9: n[strlen(n)-1] = \sqrt{0'};10: return(ispal(n+1));
11: }
12: else return(0);
13: }
```
![](_page_17_Picture_3.jpeg)

```
1:int ispal(char *n)
 2: {
 3: /* base case */4: if (! * n || strlen(n) == 1)
 5: return(1);
 6:
 7: /* recurse case */8: if (*n == n[strlen(n)-1]) {
 9: n[strlen(n)-1] = \sqrt{0'};10: return(ispal(n+1));
11: }
12: else return(0);
13: }
 ispal(n \leftarrow "madam"):
        4: condition false, so skip
        9: call ispal("ada")
```
![](_page_18_Figure_1.jpeg)

```
1:int ispal(char *n)
 2: {
 3: /* base case */4: if (! * n || strlen(n) == 1)
 5: return(1);
 6:
 7: /* recurse case */8: if (*n == n[strlen(n)-1]) {
 9: n[strlen(n)-1] = \sqrt{0'};10: return(ispal(n+1));
11: }
12: else return(0);
13: }
 ispal(n \leftarrow "ada"):
        6: condition false, so skip
        9: call ispal("d")
```

```
ispal("ada"): return to line 10, purple 
arrow
         n = "ada"
ispal("madam"): return to main, line 19
          n = "madam"
ispal("d"): return to line 10, red arrow
          n = "d"
```

```
ispal(n \leftarrow "d"):
            6: condition true, so return 1
```

```
1:int ispal(char *n)
2: {
 3: /* base case */4: if (! * n || strlen(n) == 1)
 5: return(1);
 6:
7: /* recurse case */
8: if (*n == n[strlen(n)-1]) {
 9: n[strlen(n)-1] = \sqrt{0'};10: return(ispal(n+1));
11: }
12: else return(0);
13: }
```
![](_page_20_Picture_122.jpeg)

 $ispal(n \leftarrow "d")$ : 6: condition true, so return 1

```
1:int ispal(char *n)
2: {
3: /* base case */4: if (! * n || strlen(n) == 1)
 5: return(1);
 6:
7: /* recurse case */8: if (*n == n[strlen(n)-1]) {
 9: n[strlen(n)-1] = \sqrt{0'};10: return(ispal(n+1));
11: }
12: else return(0);
13: }
```
![](_page_21_Figure_2.jpeg)

```
1:int ispal(char *n)
 2: {
 3: /* base case */4: if (! * n || strlen(n) == 1)
 5: return(1);
 6:
 7: /* recurse case */8: if (*n == n[strlen(n)-1]) {
 9: n[strlen(n)-1] = \sqrt{0'};10: return(ispal(n+1));
11: }
12: else return(0);
13: }
```
at line 10, return 1

![](_page_22_Figure_1.jpeg)

 $ispal(n \leftarrow "d")$ :

```
1:int ispal(char *n)
2: {
 3: /* base case */4: if (! * n || strlen(n) == 1)
 5: return(1);
 6:
7: /* recurse case */8: if (*n == n[strlen(n)-1]) {
 9: n[strlen(n)-1] = \sqrt{0'};10: return(ispal(n+1));
11: }
12: else return(0);
13: }
        at line 10, return 1
```
![](_page_23_Figure_1.jpeg)

 $ispal(n \leftarrow "ada")$ :

```
1:int ispal(char *n)
2: {
 3: /* base case */4: if (! * n || strlen(n) == 1)
 5: return(1);
 6:
7: /* recurse case */8: if (*n == n[strlen(n)-1]) {
 9: n[strlen(n)-1] = \sqrt{0'};10: return(ispal(n+1));
11: }
12: else return(0);
13: }
        at line 10, return 1
```
ispal(n  $\leftarrow$  "madam"):

![](_page_24_Picture_1.jpeg)